## Writing Markdown in LATEX documents

Including an external .md file, distributed with the markdown package: (Markdown example text adapted from http://www.unexpected-vortices. com/sw/rippledoc/quick-markdown-example.html)

### 1 An h1 header

Paragraphs are separated by a blank line.

2nd paragraph. Italic, bold, and monospace. Itemized lists look like:

- this one
- that one
- the other one

Block quotes are written like so. They can span multiple paragraphs, if you like.

Use 3 dashes for an em-dash. Use 2 dashes for ranges (ex., "it's all in chapters 12–14"). Three dots ... will be converted to an ellipsis (only if you enable the smartEllipses option).

#### 1.1 An h2 header

Here's a numbered list (use hashEnumerators option if you want to use hashes):

1. first item
2. second item
3. third item
Here's a code sample:
# Let me re-iterate ...
for i in 1 .. 10 { do-something(i) }
As you probably guessed, indented 4 spaces.
Or use fenced code (with markdown v2.4):

```
# Let me re-iterate ...
for i in 1 .. 10 { do-something(i) }
```

#### 1.1.1 An h3 header

Now a nested list:

- 1. First, get these ingredients:
  - carrots
  - celery
  - lentils
- 2. Boil some water.
- 3. Dump everything in the pot and follow this algorithm:

```
find wooden spoon
uncover pot
stir
cover pot
balance wooden spoon precariously on pot handle
wait 10 minutes
goto first step (or shut off burner when done)
```

Do not bump wooden spoon or it will fall.

Here's a link to a website<sup>1</sup>. And now<sup>2</sup> you can also use inlined footnotes with inlineFootnotes.

A horizontal rule follows.

Here's a definition list (with definitionLists option): apples Good for making applesauce. oranges Citrus!

tomatoes There's no "e" in tomatoe.

and images can be specified like so, and cross-referencing works if you add a fig: to the label: Figure 1

If you enable the hybrid option, You can mix  $\text{ET}_{\text{EX}}$  code in Markdown! Inline math equations go in like so:  $\omega = d\phi/dt$ . Displaymath too:

$$I = \int \rho R^2 dV \tag{1}$$

And note that you can backslash-escape any punctuation characters which you wish to be displayed literally, ex.: 'foo', \*bar\*, etc.

Citations are now supported with markdown v2.4; but beware of underscores in BibTeX keys (best avoided)! When they work, they look like [1] or see [2, p.35]. (Best used with natbib or there may be a trailing comma with single citations.)

<sup>&</sup>lt;sup>1</sup><http://foo.bar>

 $<sup>^2 {</sup>m with}$  markdown v2.4

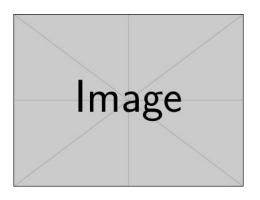

Figure 1: An exemplary image

# References

- [1] James Smith. Article title. 14(6):1–8, March 2013.
- [2] John Smith. *Book title*, volume 3 of 2. Publisher, City, 1 edition, January 2012.